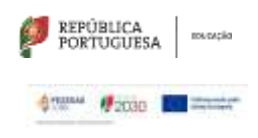

SEDE: Escola Secundária André de Gouveia

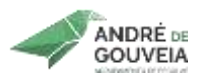

## **Planificação Modular**

## **CURSO: Curso de Educação e Formação - Operador(a) de Informática T3 ANO LETIVO**: 2023/2024

**Disciplina:** Tecnologias da Informação e Comunicação **Ano:** 1º de 1 **Turma:**

**Módulo:** 4 – Criação de Apresentações **UFCD:** -----

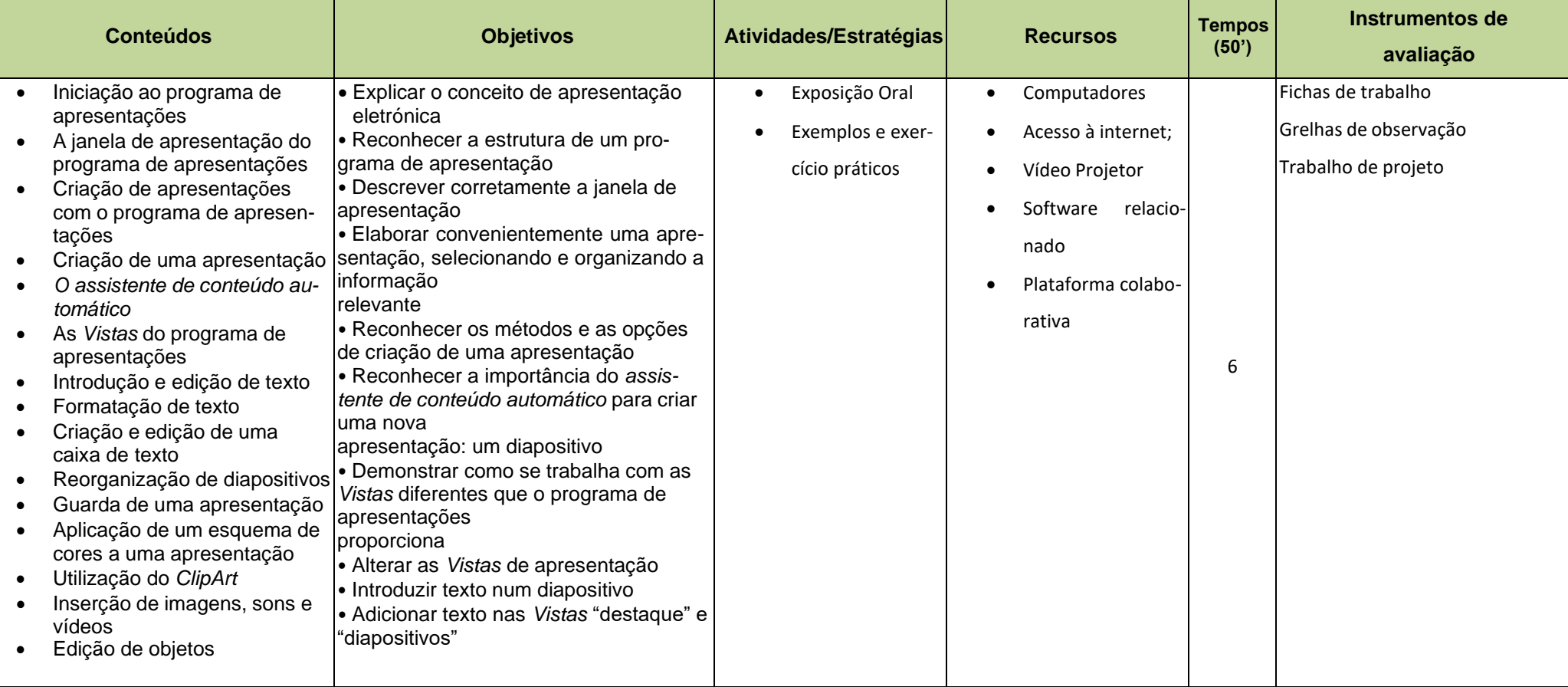

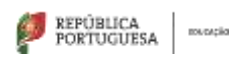

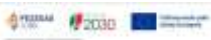

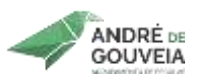

SEDE: Escola Secundária André de Gouveia

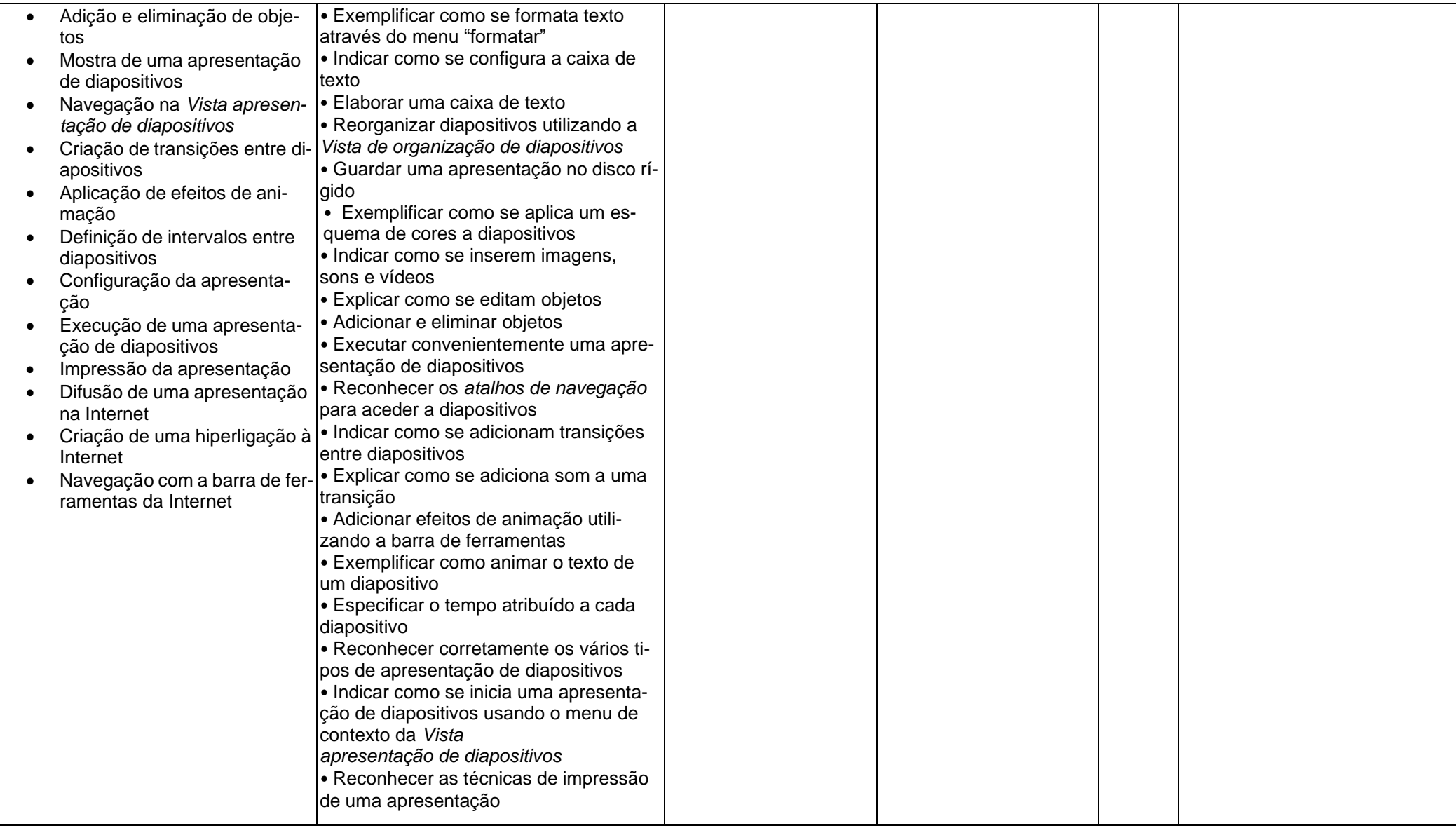

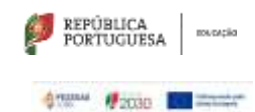

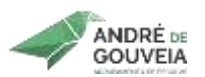

SEDE: Escola Secundária André de Gouveia

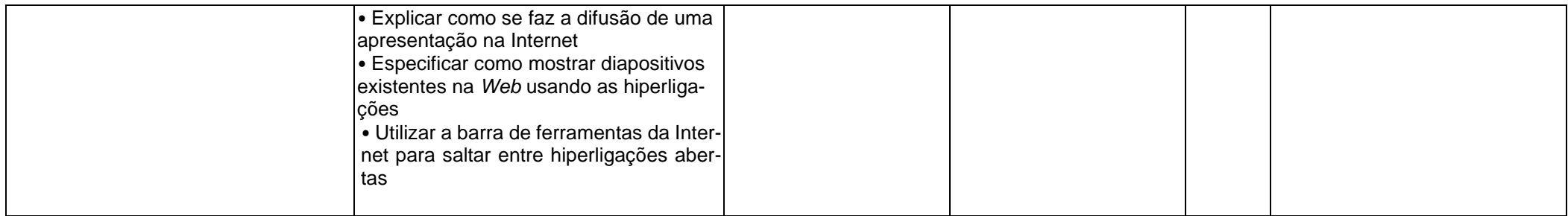